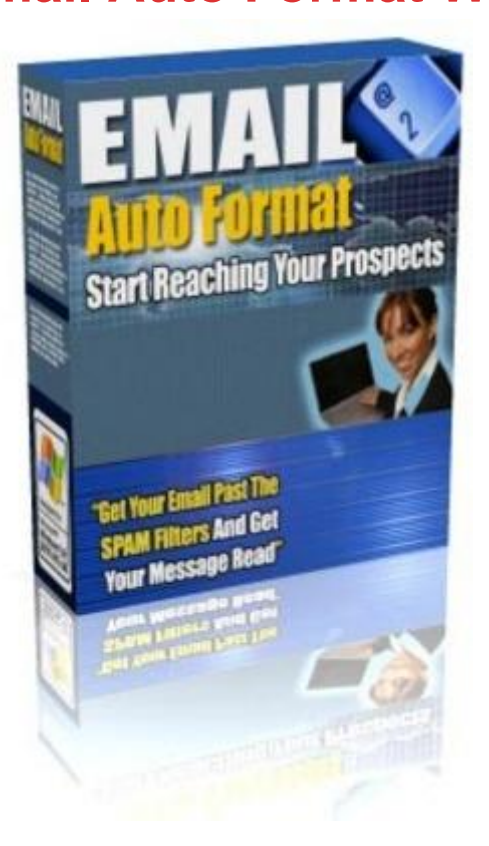

## [DOWNLOAD HERE](http://downloadpdfs.net/getfile.php?prd=8505382)

Stop! Spam Filters Are Making A Huge I[mpact On Email, And It H](http://downloadpdfs.net/getfile.php?prd=8505382)as A Bad Effect On You And Your Email List Youve Worked So Hard To Compile.. The EMAIL Format Pro Email Marketing System Can Help Get Your Email Through... Discover How You Can Get White-Listed, and Get Your Email Past The SPAM Filters! Now You Can Stop Worrying About SPAM Filters, and Start Reaching Your Prospects... Take A Look At The Facts: \* The top ISPs blocked 22 percent of permission-based e-mail in 2004, according to a study by e-mail services provider Return Path. \* Jupiter Research reports that marketing messages erroneously blocked as spam cost marketers \$230 million in 2003. That figure will balloon by \$419 million in 2008. \* Worldwide, spam is expected to cost businesses \$30 billion this year, and \$113 billion by 2007 (source: Radicati Group). \* Over 70 of technology professionals believe the spam problem has reached epidemic proportions (source: TrendMicro). Dear Friend, How much time and effort do you put into your online business, and how much of that time is spent trying to stay up to date with your email marketing efforts? As you already know, email marketing is one of the most lucrative avenues you can use to really pump up the money that you make each and every month from your online business efforts.

But.. Are Your Emails Getting Through To Your Prospects? On January 1, 2004, the CAN-SPAM Act, went into effect in the US. ISPs (Internet service providers), hosting companies, and email hosting services have taken every means available to stop SPAM from entering into their paying customers inboxes. This turns out to be both good and bad... First, its good in that you and I do not have to work so hard at getting rid of all of the JUNK in our email inboxes, although these filters have helped, they have not helped as much as everyone thought they might. Secondly, its bad because now you and I have to figure out just how we can get our emails through to our opt-in prospects and subscribers, because these filters have inadvertently started hitting legitimate email marketers email as well. In fact, I just sent an email to a friend a couple of days ago, and he never received it because his ISPs SPAM filters tagged it as SPAM, and trashed it! This was as legitimate of an email as you can get between two friends, and if this is happening between friends, what do you think these filters are doing to your business emails? So I decided That It Was Time To Come Up With A Solution To This Problem, And It Was Time To Start Getting Your Emails Through.. It isnt a complicated thing to do. In fact, everyone can do this if they want to put in the time and effort. Take a look at this, and see for yourself... 3 Things You Can Do To Start Getting Your Emails Past The SPAM Filters and Into The Inbox 1. First step is to get your business email address and IP address White Listed by AOL, Yahoo, MSN, and others 2. Make sure all of your emails are formatted properly, and in a fashion as not to trigger the SPAM filters 3. When you MUST use SPAM trigger words such as Money or Opportunity, convert those words using system characters such as or \* , and others Its not that people cannot follow these three simple steps ... The problem is that marketers do not know how to go through this process in the proper way for it to work for them. Look, its a very simple process to understand... \* You go through the proper channels and get your business email address and IP address White Listed at the major email providers such as AOL, Yahoo, MSN, and others. \* Devise a simple process for making sure each of your emails that you send out are formatted properly, and make sure there are no hidden properties that may trigger the SPAM filters. \* Work through your email message, and find each SPAM Trigger word and phrase that can trigger the filters, then alter them in a fashion that DOES NOT trigger the SPAM filters. Once you have finished this process, 98 to 99 of your emails can get through. Its the simple system and steps that all major email marketing firms and Internet marketing professionals use to get their emails through to you. Now At Last, You Can Use This Same Process Too. I have taken the time and put in all of the effort at perfecting a system that can help produce These 3 Super Easy Steps.. Step #1: Follow along with me, and find out if your IP address is black listed, and what you can do about it. After making sure your IP and email addresses are not black listed, we will go through the super easy steps of getting YOU white listed with the major email providers, and get your emails through to your prospects. Step #2: Next, youll learn how to use a very simple process for formatting your email messages, and getting them through the SPAM filters with ease, and making sure your emails are extremely easy to read for your prospects and subscribers. Step #3: Use this simple to use push button tool that I use to alter each SPAM word and phrase for each and every email you send out, and watch now as almost every email you send gets past the SPAM filters. Tags: emails, plr content, plr ebook, plr ebooks, private label rights, success, business, full master resale rights, master resale rights, resale rights, resale, full master resell rights, master resell rights, resell rights, resell, reseller, resell products online, resell digital product, digital products, digital produst, resell ebook, marketing, money, facebook, twitter

## DOWNLOAD HERE

## Similar manuals:

Sales Stand For Oranges, Honey And Other Regional Products, Altea, Costa Blanca, Spain, [Speciality, Food, Nati](http://downloadpdfs.net/getfile.php?prd=8505382)onaltypically

[Benediktbeuern District Of Bad Toelz-Wolfratshausen Upper Bavaria Germany Monastery O](http://downloadpdfs.net/getfile.php?prd=2428560)f The **[Salesian Order](http://downloadpdfs.net/getfile.php?prd=2428560)** 

[Benediktbeuern Upper Bavaria Germany Former Benedictine Monastery Now Monastery Of The](http://downloadpdfs.net/getfile.php?prd=2428757) [Salesian Order](http://downloadpdfs.net/getfile.php?prd=2428757) And High School

[Sales Agreement For A House, Object Of Agreement](http://downloadpdfs.net/getfile.php?prd=2451901)

[Sales Sgreement Under Loupe](http://downloadpdfs.net/getfile.php?prd=2451901)

[Sales Agreement Under Loupe](http://downloadpdfs.net/getfile.php?prd=2452157)

[Sales Agreement Under Loupe](http://downloadpdfs.net/getfile.php?prd=2452158)

[Cutlets Special Offer Of The We](http://downloadpdfs.net/getfile.php?prd=2452159)ek Sales Counter

[Store Of A Meat Salesclerk In N](http://downloadpdfs.net/getfile.php?prd=2452160)abeul, Tunisia

19 Percent Sales Tax

[19 Percent Sales T](http://downloadpdfs.net/getfile.php?prd=2481054)ax, Written With Bank Notes

[One Of The Most Bea](http://downloadpdfs.net/getfile.php?prd=2633335)utiful Marketes In The Indian Village San Juan Chamula Sales Of Fruits [Chiapas Mexico](http://downloadpdfs.net/getfile.php?prd=2634686)

[Symbol: Stop Spam Email](http://downloadpdfs.net/getfile.php?prd=2639984)

[QuotEmailquot S](http://downloadpdfs.net/getfile.php?prd=2639984)pelled Out In Keyboard Keys On A Background Of Quotatquot Symbols

[Sales Booth And Informatio](http://downloadpdfs.net/getfile.php?prd=2691344)n Panels At National Park Parque Provincial Ischigualasto, Central [Andes, Argentina, South America](http://downloadpdfs.net/getfile.php?prd=2717595)

[The Official EBook Sales Guide](http://downloadpdfs.net/getfile.php?prd=2718506)

[Sculpture Of A Female Pottery Sa](http://downloadpdfs.net/getfile.php?prd=2718506)les Person On Top Of TheToepferbrunnen, Pottery Fountain, [Kohren-Salis, Saxony, Germany](http://downloadpdfs.net/getfile.php?prd=2723292)

[Advertisment For Telephone, Email And Internet At The Everest Trail, Solukhumbu, Khumbu, N](http://downloadpdfs.net/getfile.php?prd=2833060)epal

[Chilean Flag And Rainbow, Lago](http://downloadpdfs.net/getfile.php?prd=2833060) Todos Los Santos All Saints Lake, Vicente Prez Rosales National [Park, Regin De Los Lagos Lake Region, Chile](http://downloadpdfs.net/getfile.php?prd=2865599)

[Chilean Flag On An Excursion Boat, Lago Todos Los Santos All Saints Lake, Vicente Prez Rosales](http://downloadpdfs.net/getfile.php?prd=2916934) [National Park, Regin De Los Lagos Lake Regio](http://downloadpdfs.net/getfile.php?prd=2916934)n, Chile

The Only Way To Reach The Isolated Houses On Lago Todos Los Santos All Saints Lake Is By [Boat, Vicente Prez Rosales National Park, Regin De Los Lagos Lake Region, Chile](http://downloadpdfs.net/getfile.php?prd=2916935)

Osorno Volcano And The Village Of Petrohue Seen From Lago Todos Los Santos All Saints Lake, [Vicente Prez Rosales National Park, Regin De Los Lagos Lake Region, Chile](http://downloadpdfs.net/getfile.php?prd=2916936)

[Excursion Boat, Lago Todos Los Santos All Saints Lake, Vicente Prez Rosales National Park, Reg](http://downloadpdfs.net/getfile.php?prd=2916937)in [De Los Lagos Lake Region, Chile](http://downloadpdfs.net/getfile.php?prd=2916937)

[Salesmans Hand Controlling Green Coffee Beans, Sanaa, Sanaa, UNESCO World Heritage Site,](http://downloadpdfs.net/getfile.php?prd=2916938) [Yemen, Arabia, Arabian Peninsula](http://downloadpdfs.net/getfile.php?prd=2916938), Middle East

[Sign, End Of City Limits, As Symbol For The End Of Sales Tax Or Umsatzsteuer](http://downloadpdfs.net/getfile.php?prd=3267222)

[Salesman With Hard Hat With A Solar Panel](http://downloadpdfs.net/getfile.php?prd=3267222)

[Two Salesmen With Hard Hats And Protective Jackets Presenting A Huge Solar](http://downloadpdfs.net/getfile.php?prd=3580261) Panel

[Laughing Salesman With Solar Panel](http://downloadpdfs.net/getfile.php?prd=79807237)

[Two Salesmen Presenting A Huge Solar Panel](http://downloadpdfs.net/getfile.php?prd=79807243)

[Salesman With Solar Panel](http://downloadpdfs.net/getfile.php?prd=79807249)

Two Salesmen With A Huge Solar Panel

**Businessman Thinking Strategically About Sales And Globalization** 

The DJ Sales And Marketing Handbook: How To Achieve Success, Grow Your Business, And Get Paid To Party! - Stacy Zemon

**Web Sales Letter Supreme** 

Turn Your Sales Force Into Profit Heroes: Secrets For Unlocking Your Team's Inner Strength - Peter **Brook** 

The Social Media Sales Revolution: The New Rules For Finding Customers, Building Relationships, And Closing More Sales Through Online Networking: The -, Kevin Knebl

Ultimate Guide To Pay-Per-Click Advertising: Join The Top 3% Capturing Sales From Search Advertising-and Outsmart 97% Of The Competition - Richard Stokes

**Sales Page Generator** 

**Email Marketing** 

**Sales Man Sales Letters** 

**More Leads, More Sales** 

No B.S. Grassroots Marketing: The Ultimate No Holds Barred Take No Prisoner Guide To Growing Sales And Profits Of Local Small Busi - , Jeff Slutsky

**Email Password Cracker** 

30 Second Seduction PLR Listbuilding Package Email Messages

The Sales Growth Imperative : How World Class Sales Organizations Successfully Manage The Four Stages Of Growth: How World Class Sales Organizations S - David J. Cichelli

Walking On Eggshells: Caring For A Critically III Loved One - Amy Sales

Perfect Word For Every Occasion, A: Ideal For: Letters Receiving Lines Facebook Emails Thank You Notes Condolences . . . And Much More - Liz Duckworth

**Autoresponder Email-Make More Money With Email Lists**